## **Kletterer der Sektion Nahegau engagieren sich für den Schutz des Wanderfalken an der Nahe.**

Die Arbeitsgemeinschaft Wanderfalke- und Uhuschutz ( AWU ) unter Leitung Ihres Vorsitzenden Herr von Eschwege, hat sich seit über 30 Jahren zur Aufgabe gemacht, die Wiederansiedlung, Ausbreitung und den Schutz von Wanderfalke und Uhu zu fördern. Dieses Programm war bisher so erfolgreich, dass – nachdem in den 70er Jahren in unserer Region diese Greifvögel als ausgestorben galten – sich alleine zwischen Bad Kreuznach und Waldböckelheim 3 Uhuhorste befinden, in denen auch regelmäßig Jungvögel aufwachsen.

Ebenso horsten inzwischen entlang der Nahe mehrere Wanderfalkenpaare, u.a. auch in einem künstlichen Nistplatz bei Kirn, der vor über 20 Jahren unter Mithilfe von Kletterern der Sektion Nahegau installiert wurde.

Die erfolgreiche Ansiedlung des Uhus bedeutet nun gleichzeitig ein Problem für den Wanderfalken: Der Uhu holt sich nachts die jungen, meist fast flüggen Wanderfalken als Beute aus dem Nest. Dies ist ein ganz natürliches Geschehen, da beide Arten den gleichen Lebensraum besetzen, jedoch keine

Beutekonkurrenten sind.<br>Damit es zu einem natürlichen Gleichgewicht der Arten kommt, muss man den Wanderfalken zumindest in einer Anfangsphase besseren Schutz geben. Dazu wurden neue "uhusichere" Nistkästen gebaut. Da diese an sehr exponierten Felsstandorten installiert werden sollen, wurden Kletterer der DAV-Sektion Nahegau gebeten, beim Aufbau zu helfen.

Einer der Nistkästen wird bei Niederhausen in die Wand abgelassen Der Nistkasten wird

am Fels fixiert. Er ist recht gut getarnt und aus grösserer Entfernung nicht zu erkennen.

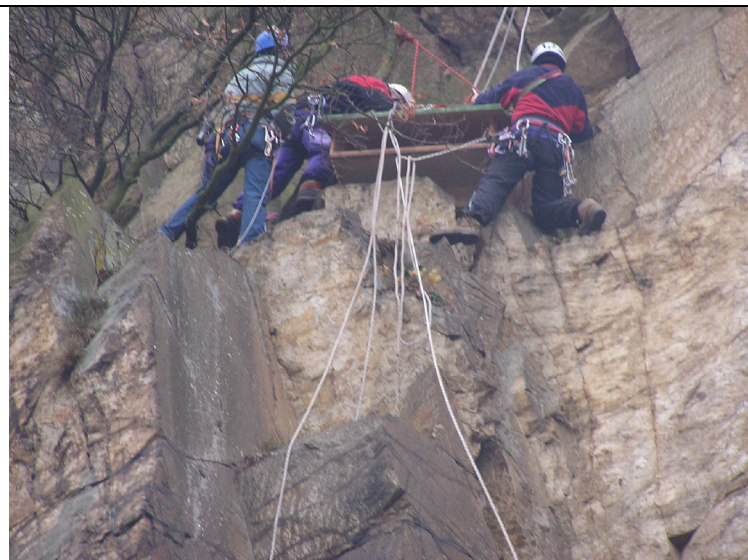

In einer Höhlung am Rheingrafenstein, hoch über der Nahe, befindet sich ein<br>Horstplatz.. Horstplatz..

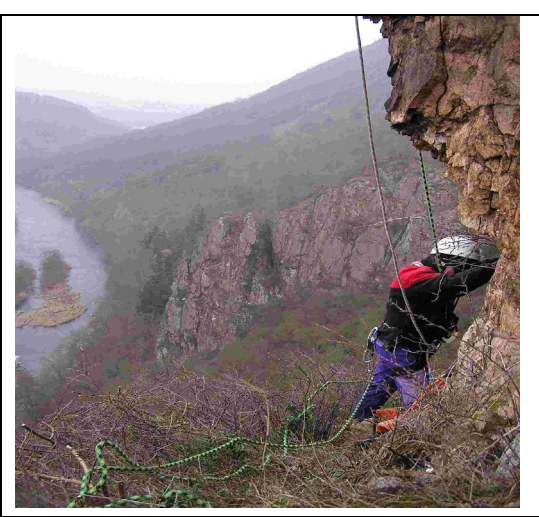

installierten wir dort ein Gitter zum Schutz der Jungvögel

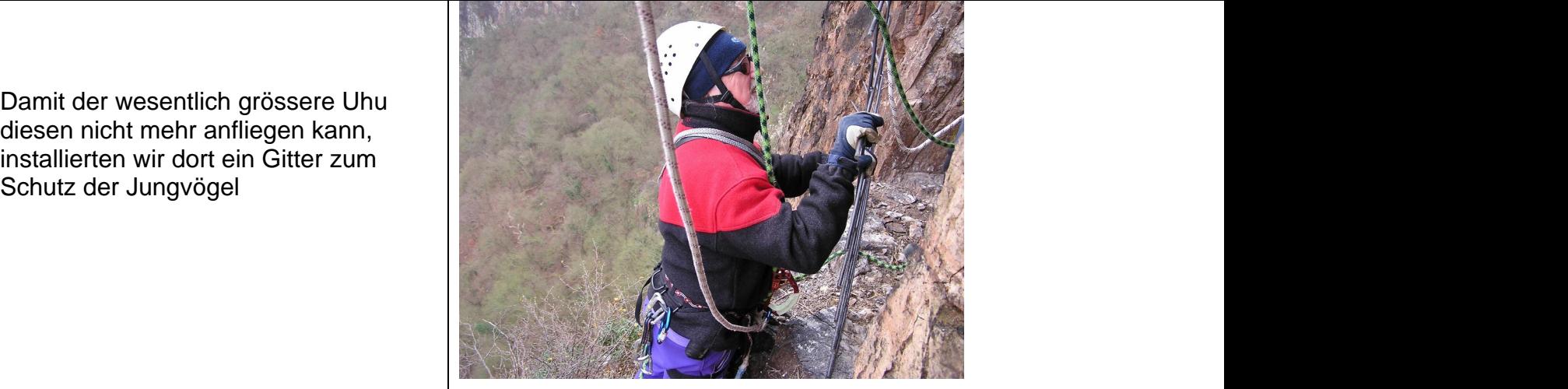

Die Absicherung und Kommunikation erfolgte vom Gipfelplateau aus.

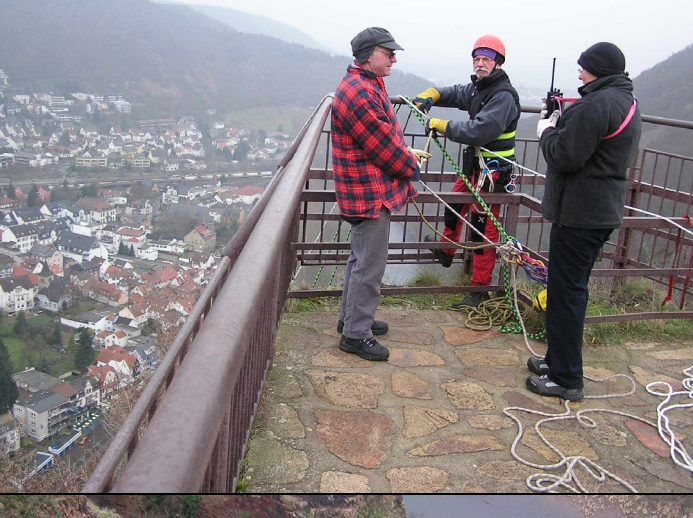

Beim anschließenden Ausstieg wurde noch Müll eingesammelt.

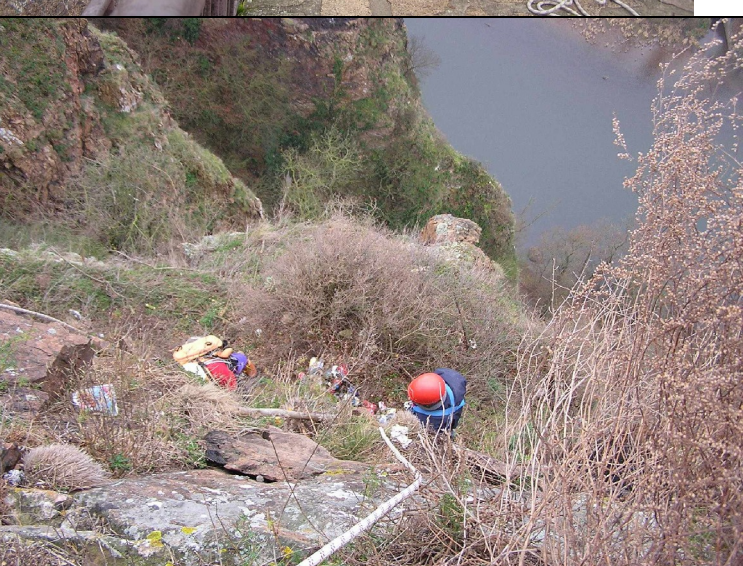

Dieses Dokument wurde mit Win2PDF, erhaeltlich unter http://www.win2pdf.com/ch [Die unregistrierte Version von Win2PDF darf nur zu nicht-kommerziellen Zwecken und zur Evaluation eingesetzt werden.](http://www.win2pdf.com/ch)